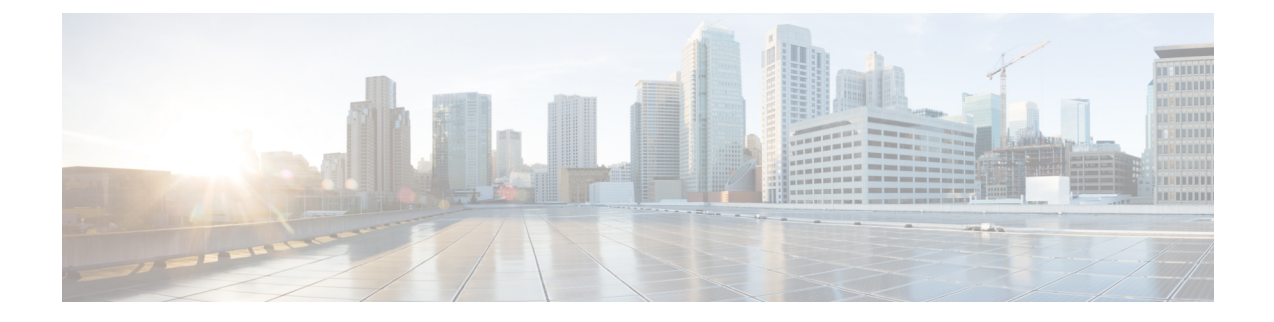

# **Network Analytics**

• [Stats,](#page-0-0) on page 1

## <span id="page-0-0"></span>**Stats**

This view provides detailed visibility into the bandwidth and connections of selected Multicloud Defense gateway/s, both instantaneously, and over selected timeframes.

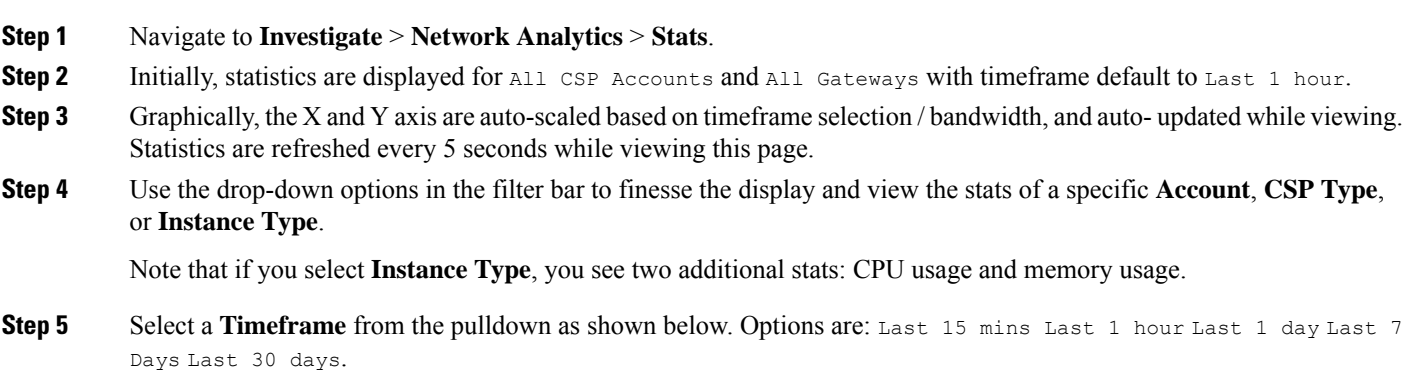

## **Total Bandwidth**

The total network bandwidth is a measurement indicating the maximum capacity of a wired or wireless communications link to transmit data over a network connection in a given amount of time. This value is a compilation of **total speed** (addition of Inbound and Outbound bandwidth of selected gateways), **inbound** bandwidth (bandwidth ingressing a gateway), and **outbound** bandwidth (bandwidth egressing a gateway).

## **CPU Usage**

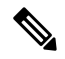

**Note**

This statistic is only available if you include an **Instance Type** in your selection from the filter bar located at the top of the page.

This view provides information about gateway instances that may have higher than normal memory use. You can use this information to monitor and optimize the performance of the gateway activities based on CPU capacity. You can also use these stats to help asses trends in traffic and the effort expressed by the CPU over the behaviors.

#### **Memory Usage**

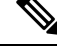

This statistic is only available if you include an **Instance Type** in your selection from the filter bar located at the top of the page. **Note**

This view provides information about gateway instances that may have higher than normal memory use. You can use this information to monitor and optimize the performance of the gateway activities based on memory usage capacity.

### **Connection Rate**

Connection rates refers to the percentage of successfully connected calls out of the total attempted calls. Specifically, it equates to the **connection** (total number of current active connections) and **connections per second** (bandwidth of both inbound and outbound connections to a gateway).

### **HTTP Request Rate**

An **HTTP request rate** typically measures of how much demand is being placed on your system, measured in a high-level system-specific metric. For a web service, this measurement is usually HTTP requests per second.